<span id="page-0-0"></span>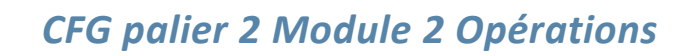

<span id="page-0-1"></span>Cours 5 : Addition de décimaux

#### **Pré requis**

Connaître et utiliser les nombres décimaux

Poser et effectuer une addition de nombres entiers

llatheur

#### **Objectifs**

 Additionner des nombres décimaux. Les nombres donnés ont, au plus, quatre chiffres et sont compris entre 0,01 et 9 999. Le résultat ne doit pas dépasser huit chiffres (capacité d'affichage des calculatrices courantes).

CE DOCUMENT CONTIENT : *CFG palier 2 Module 2 Opérations* [...................................................................................................1](#page-0-0) Cours 5 : addition de décimaux [............................................................................................................1](#page-0-1) Technique de l'addition de décimaux [..............................................................................................2](#page-1-0) [Additionner un nombre entier et un nombre décimal](#page-3-0) ....................................................................4 [Correction des applications..................................................................................................................5](#page-4-0)

## <span id="page-1-0"></span>Technique de l'addition de décimaux

1. Avant de calculer une somme, on évalue son ordre de grandeur :

Exemple : 128,75 + 36,93 est très peu différent de 129 + 37 = 166

On écrira: 128,75 + 36,93 ≈ 129 + 37 = 166

\nUse symbols se litt: très peu différent de ...

\n2. On pose l'addition en alignant les chiftres:

\n\n- les centèmes sous les 
$$
\frac{1}{\text{mille}}
$$
 classe des  $\frac{1}{\text{mite}}$  de unités
\n- centèmes  $\frac{1}{\text{mile}}$  classe des  $\frac{1}{\text{mite}}$  de unités
\n- testirames  $\frac{1}{\text{mite}}$  estivàmes sous les virgules.
\n- les viràmes sous les virgules.
\n- les centaines sous les diragules.
\n- les centaines sous les dizaines,
\n- les centaines sous les  $\frac{1}{\text{mite}}$  d
\n- de  $\frac{1}{\text{mite}}$  e
\n- cohnense en commençant par les centèmes : 5 + 3 = 8
\n
\n4. On pose 8 sous la colonne des centières : 5 + 3 = 8

\n4. On pose 8 sous la colonne des centières

\n6. On node 6 sous la colonne des divàhemes : 7 + 9 = 16

\n6. On pose 6 sous la colonne des divàhemes et on pose 1 de retenue dans la colonne des unitsé.

\n6. On pose 6 sous la colonne des  $\frac{1}{\text{mile}}$  classe des  $\frac{1}{\text{mite}}$  de unités

\n6. An pass of a color de  $\frac{1}{\text{mite}}$  e

\n6. An additione la colonne des  $\frac{1}{\text{mite}}$  e

\n6. An posse de sous la colonne des  $\frac{1}{\text{mite}}$  e

\n6. An posse de  $\frac{1}{\text{mite}}$  e

\n6. An posse de  $\frac{1}{\text{mite}}$  e

\n6. An posse de  $\frac{1}{\text{mite}}$  e

\n6. An posse de  $\frac{1}{\text{mite}}$  e

\n6. An posse de <math display="</p>

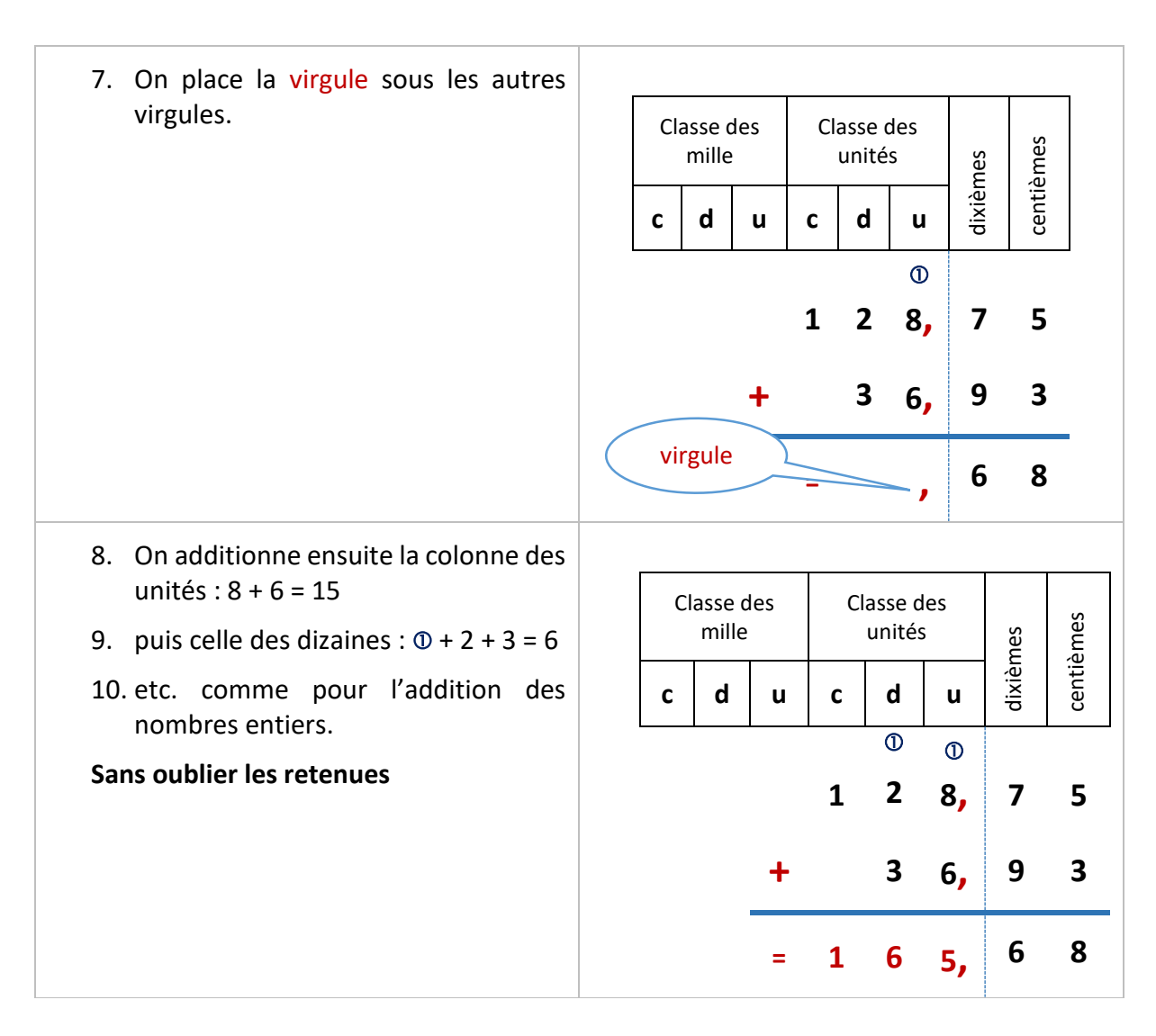

128,75 + 36,93 = **165,68**

## Application 1

Poser et effectuer l'addition : 75,3 + 4,36 =

[Voir la correction](#page-4-1)

### <span id="page-3-0"></span>Additionner un nombre entier et un nombre décimal

#### Exemple : poser l'addition 348 + 52,36

1. On évalue l'ordre de grandeur du résultat :  $348 + 52,36 \approx 348 + 52$ 

 $348 + 52,36 \approx 400$ 

- 2. On transforme le nombre entier en nombre décimal de façon que les parties décimales aient autant de chiffres : 348 = 348,00
- 3. On pose l'addition en alignant les chiffres :
	- **les** centièmes sous les centièmes ;
	- les dixièmes sous les dixièmes ;
	- **les virgules sous les virgules ;**
	- **les unités sous les unités, les** dizaines sous les dizaines, les centaines sous les centaines, etc. comme pour l'addition des entiers.
- 4. on additionne les colonnes comme pour l'addition des entiers.
- 5. On pose la virgule sous les virgules

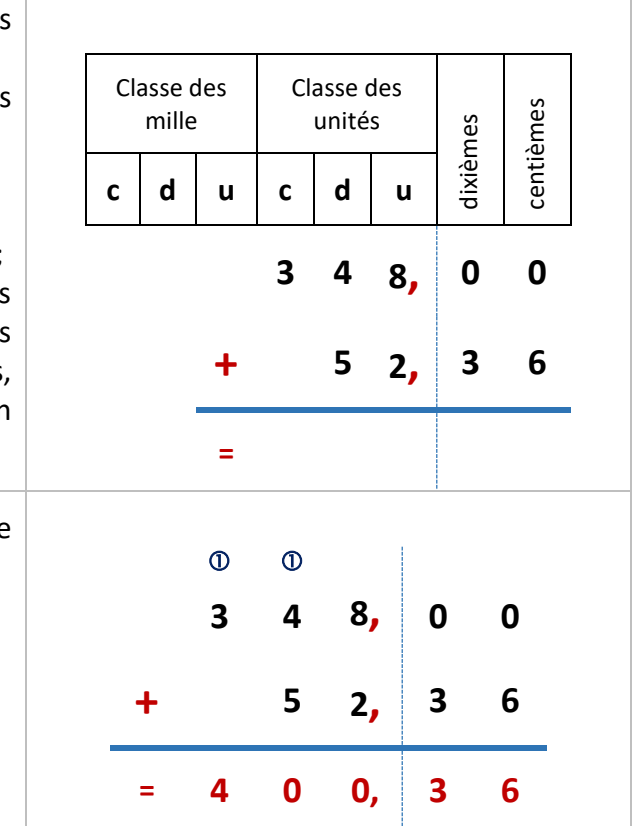

#### Application 2

Poser et effectuer l'addition : 682,5 + 175 =

[Voir la correction](#page-4-2)

# Correction des applications

#### <span id="page-4-1"></span><span id="page-4-0"></span>Correction 1

Poser et effectuer l'addition : 75,3 + 4,36 =

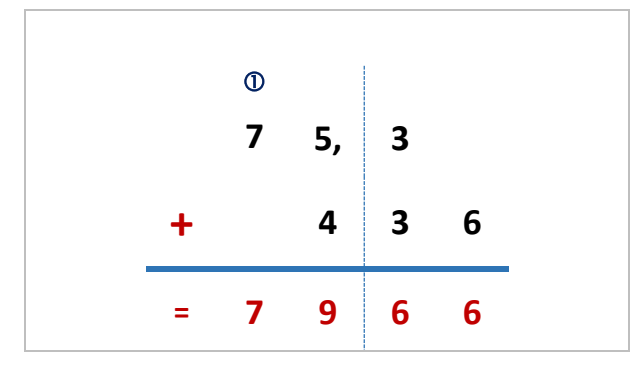

[Retour au cours](#page-3-0)

#### <span id="page-4-2"></span>Correction 2

Poser et effectuer l'addition : 682,5 + 175 =

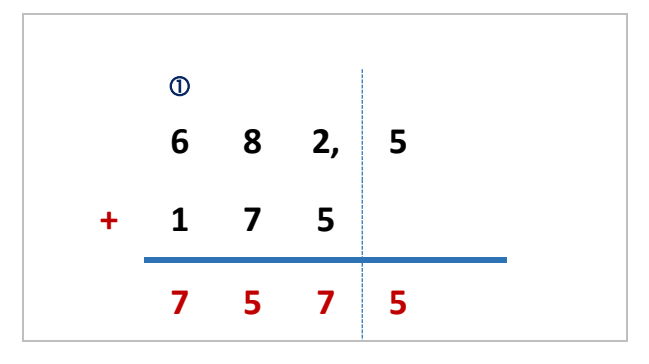

**Fin du cours**